## **PROSEDUR TATA CARA PENGGUNAAN SISTEM INFORMASI PENYULUH LINGKUNGAN (SIMPUL)**

## **A. Alat :**

- 1. Laptop atau Handphone
- **B. Langkah kerja :**
- **1. Cara Mengakses Sistem Informasi Penyuluh Lingkungan (SIMPUL)**
- **a. Mengakses Melalui Tautan**

Mengakses melalui tautan<https://bit.ly/simpuldlhbuleleng>

## **b. Mengakses Melalui Website Dinas Lingkungan Hidup Kabupaten Buleleng**

- 1. Membuka website Dinas Lingkungan Hidup Kabupaten Buleleng dengan alamat url sebagai berikut :<https://dlh.bulelengkab.go.id/>
- 2. Scroll ke bawah, pada menu "Link Terkait" pilih "SIMPUL DLH BULELENG" sebagai berikut :

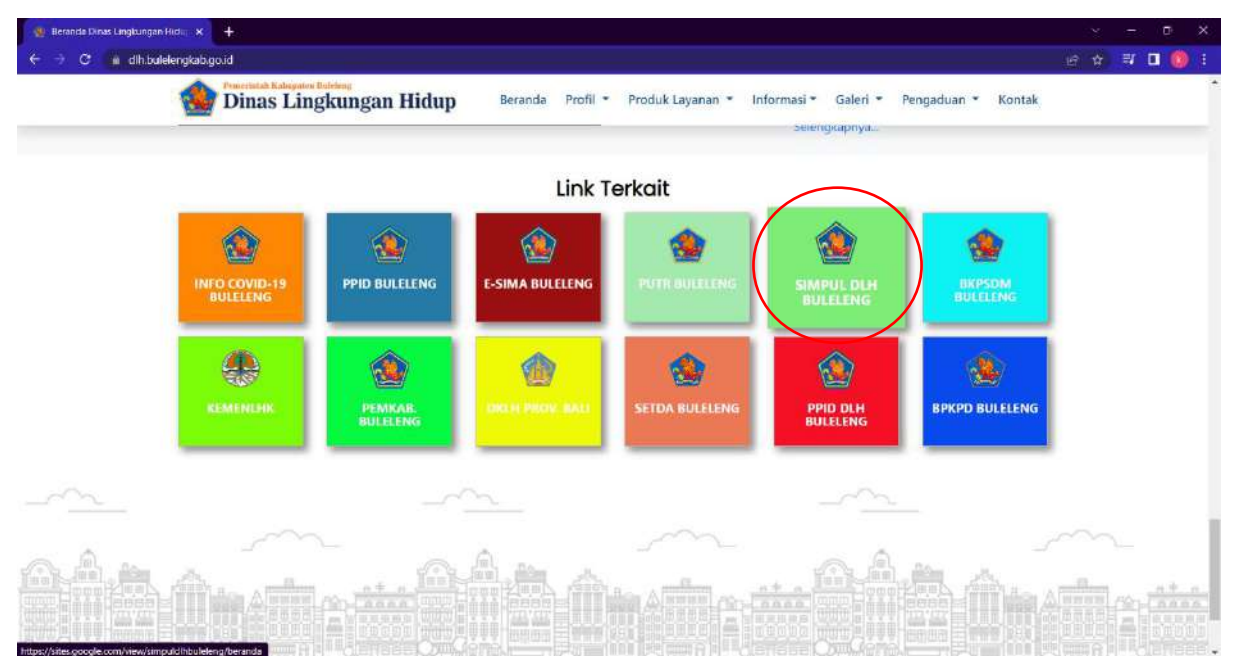

## **2. Cara Menggunakan Sistem Informasi Penyuluh Lingkungan (SIMPUL)**

Pada tampilan awal Sistem Informasi Penyuluh Lingkungan (SIMPUL) terdapat Menu Beranda, Profil, Berita Terkini, Materi, Formulir Permohonan Penyuluhan, dan Hubungi Admin.

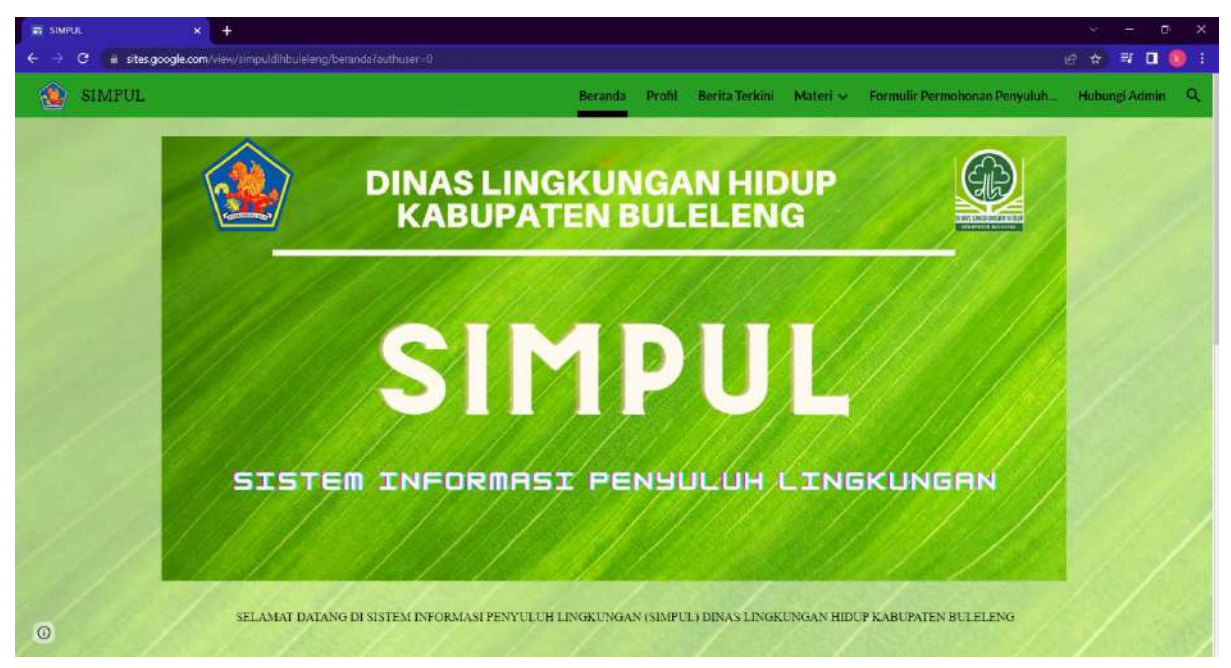

a. Klik Menu "Profil", jika ingin mengetahui profil Sistem Informasi Penyuluh Lingkungan (SIMPUL)

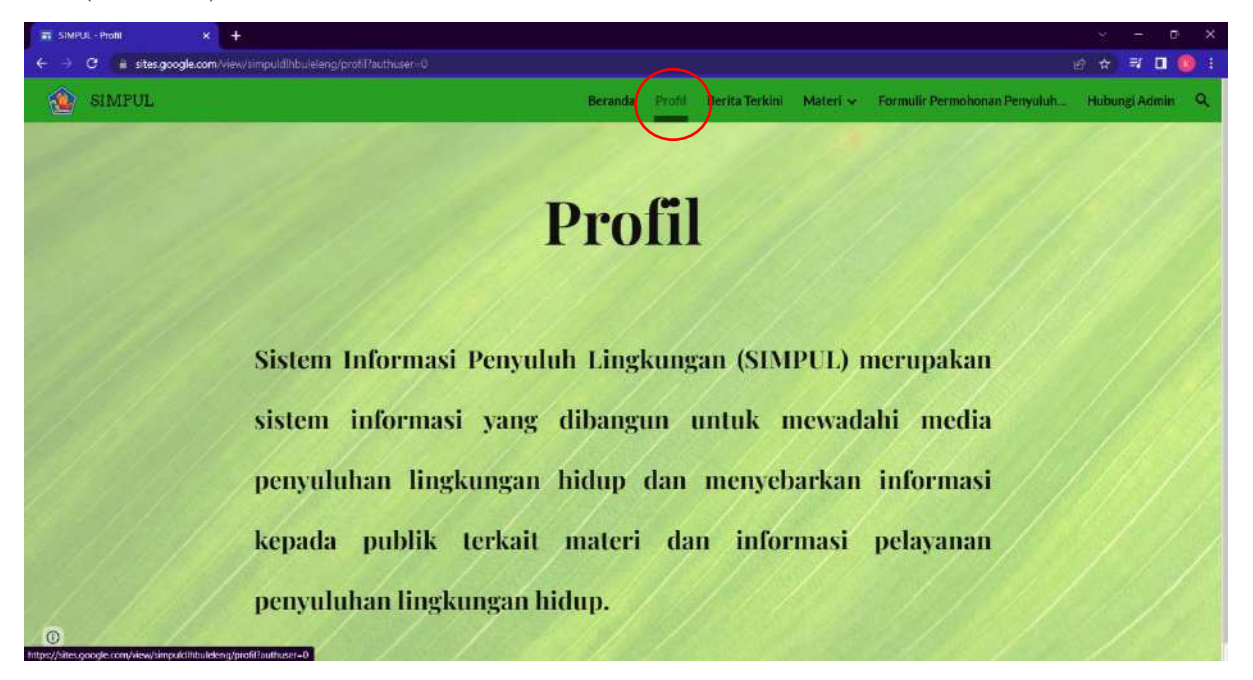

b. Klik Menu "Berita Terkini", jika ingin mengetahui berita terkini terkait kegiatan penyuluhan lingkungan hidup

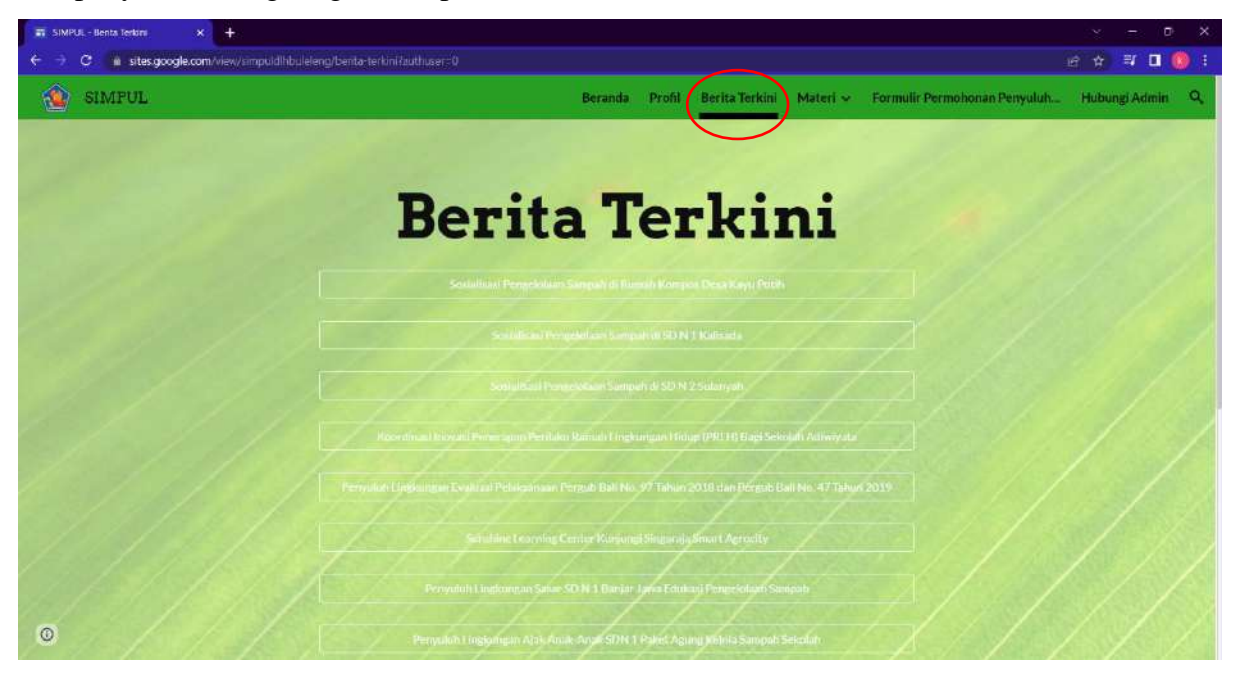

c. Klik Menu "Materi", jika ingin membuka materi dan video edukasi mengenai penyuluhan lingkungan hidup. Pada Menu "Materi" terdapat beberapa Sub Menu diantaranya Sub Menu "Adiwiyata", "Keanekaragaman Hayati", "Pengelolaan Limbah B3 dan Limbah Cair", "Pengelolaan Sampah", "Pengendalian Pencemaran dan Kerusakan Lingkungan", "Persetujuan Lingkungan", "Program Kampung Iklim (PROKLIM)", "BIMTEK", dan "Video Edukasi".

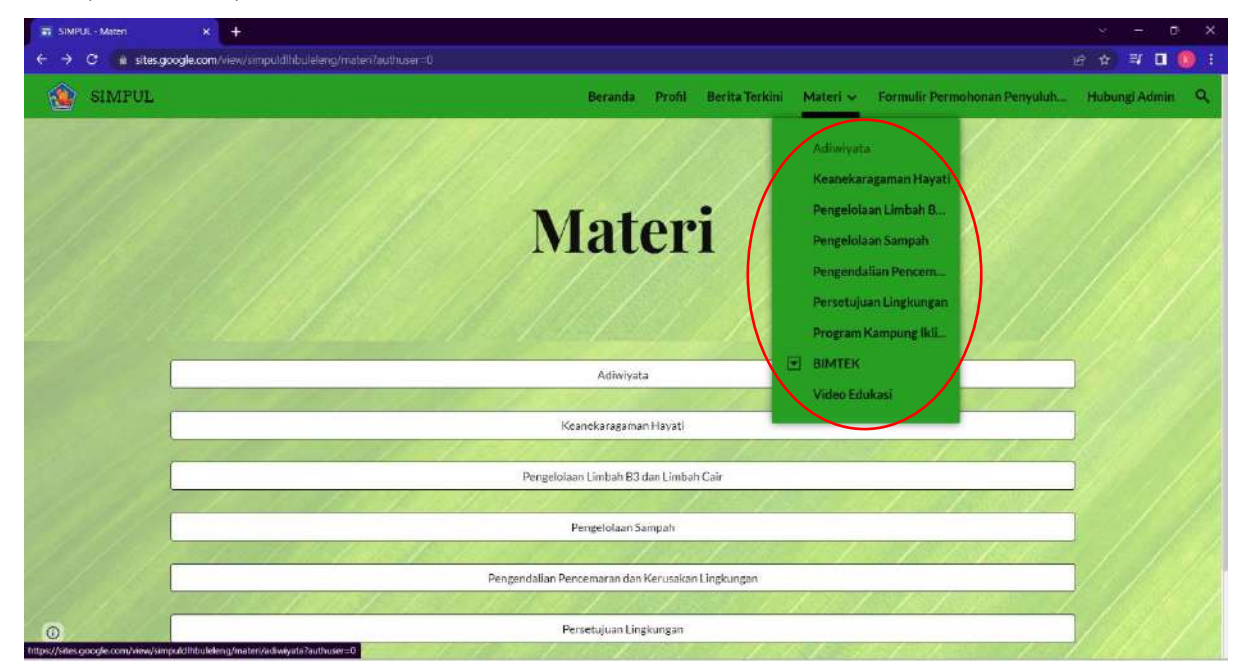

1)Jika ingin mencari regulasi lain terkait lingkungan hidup, maka klik pilihan "More…" yang terdapat dalam Sub Menu yang ada pada Menu "Materi"

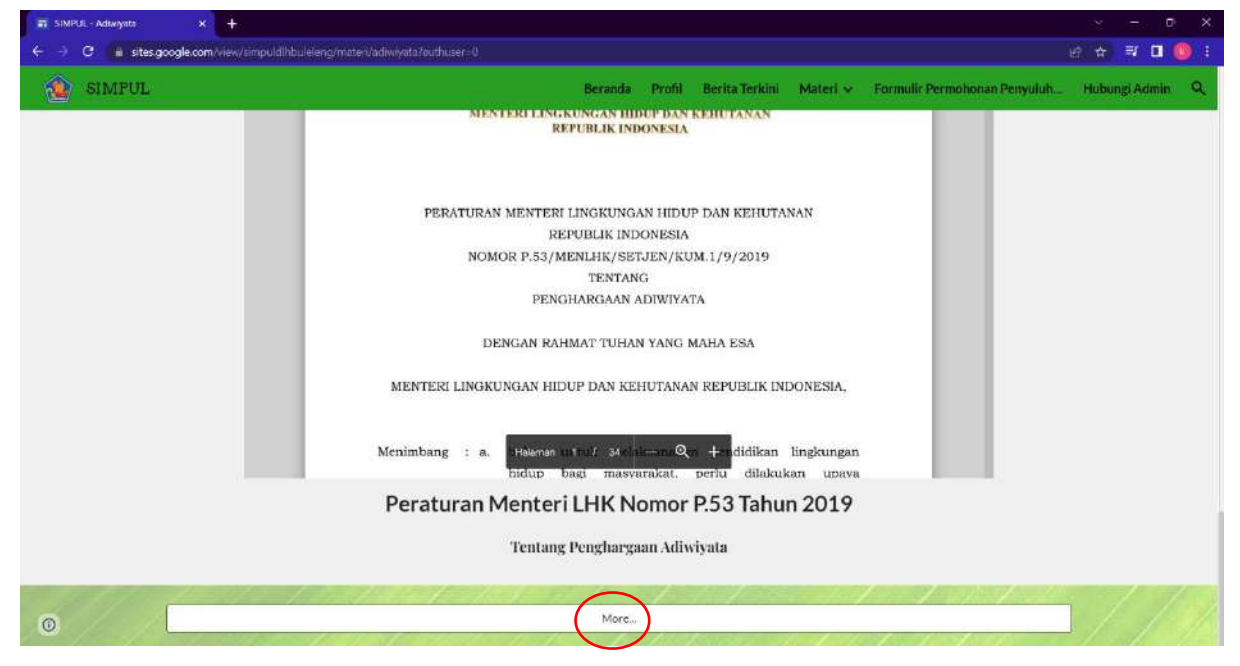

2)Maka akan terhubung ke laman Jaringan Dokumentasi dan Informasi Hukum Kementerian LHK dengan alamat url sebagai berikut : <https://jdih.menlhk.go.id/new2/permenlhk>

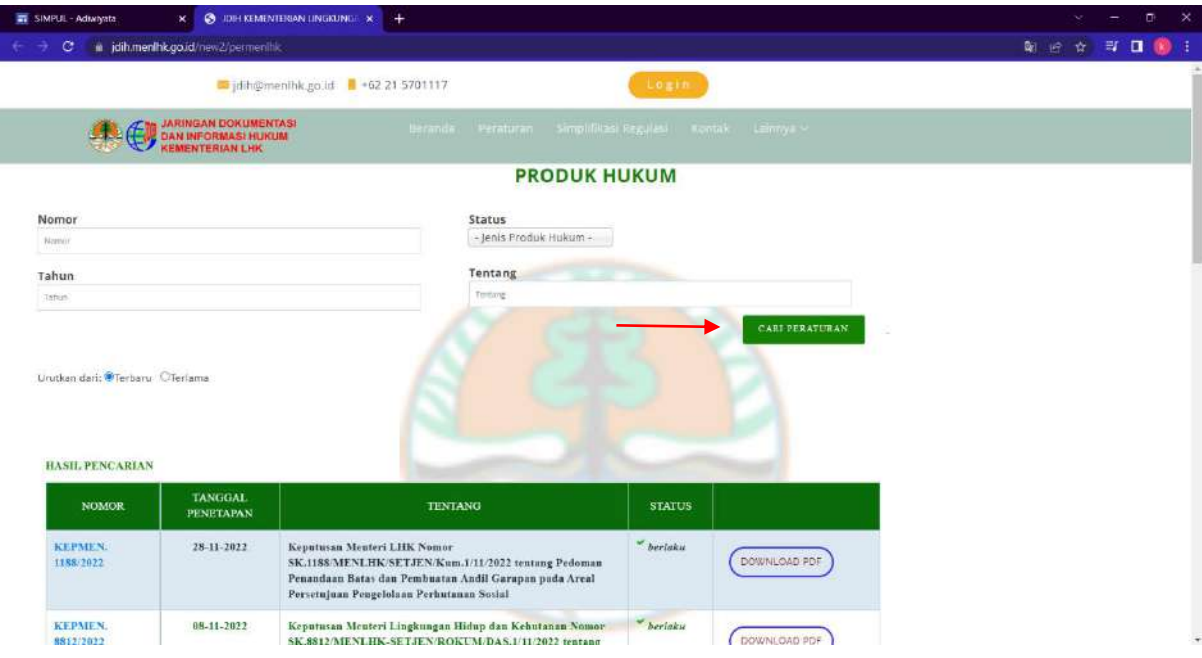

d. Klik Menu "Formulir Permohonan Penyuluhan", jika ingin mengisi permohonan untuk penyuluhan

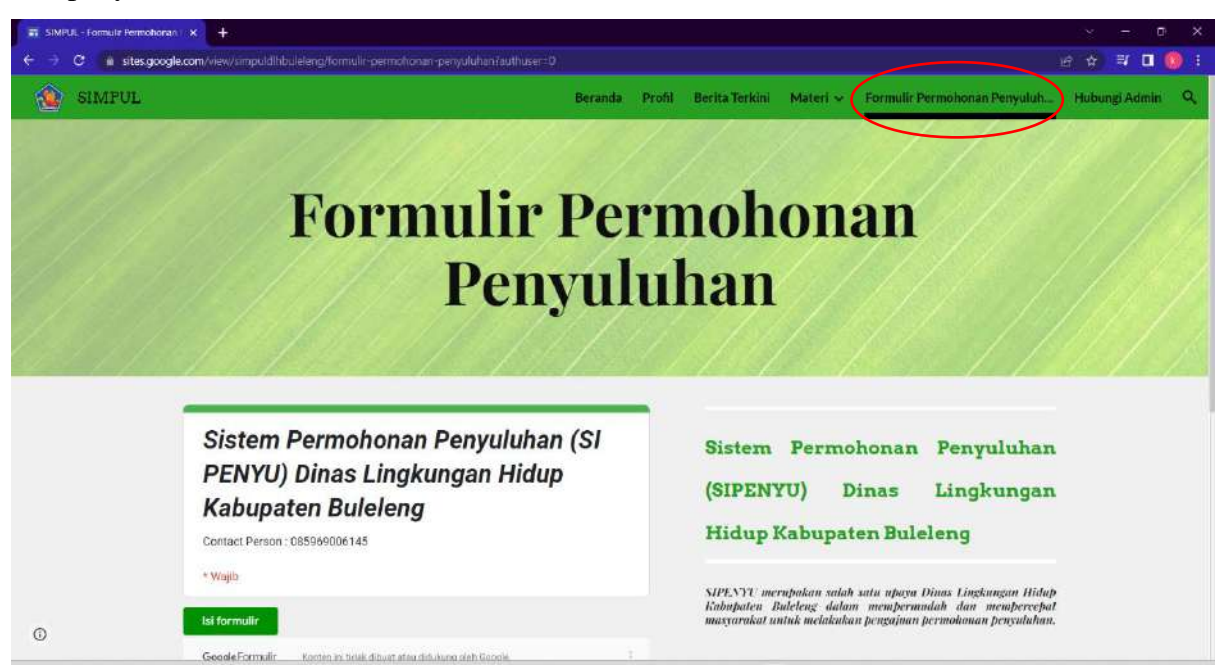

e. Klik Menu "Hubungi Admin", jika ingin menghubungi admin melalui whatsapp perihal substansi yang ada pada Sistem Informasi Penyuluh Lingkungan (SIMPUL)

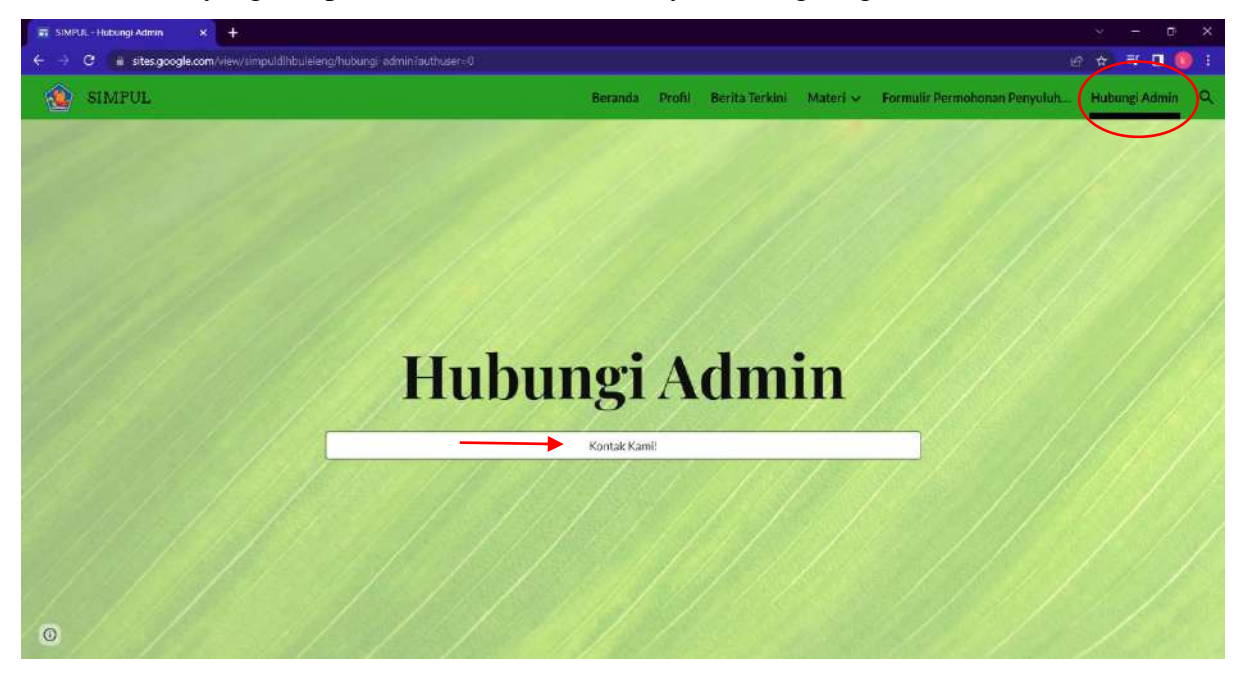